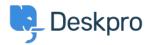

Kennisbank > Using Deskpro > Admin > Configuration > I'm having trouble with being redirected to the wrong helpdesk address

## I'm having trouble with being redirected to the wrong helpdesk address

James Godwin - 2023-08-24 - Reacties (0) - Configuration

## **Question:**

I changed the IP or custom domain for the helpdesk. Now, when I try to visit the Help Center or the agent interface, I get redirected to the wrong address. How can I fix this?

## Answer:

You should be able to access the admin interface at *yourdomain.com*/app#/dashboard on the new address. Go to Admin > Configuration > Brands and update the Helpdesk URL setting.